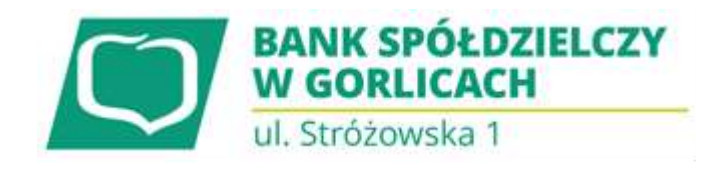

## **Komunikat**

 $\_$  ,  $\_$  ,  $\_$  ,  $\_$  ,  $\_$  ,  $\_$  ,  $\_$  ,  $\_$  ,  $\_$  ,  $\_$  ,  $\_$  ,  $\_$  ,  $\_$  ,  $\_$  ,  $\_$  ,  $\_$  ,  $\_$  ,  $\_$  ,  $\_$  ,  $\_$  ,  $\_$  ,  $\_$  ,  $\_$  ,  $\_$  ,  $\_$  ,  $\_$  ,  $\_$  ,  $\_$  ,  $\_$  ,  $\_$  ,  $\_$  ,  $\_$  ,  $\_$  ,  $\_$  ,  $\_$  ,  $\_$  ,  $\_$  ,

Uprzejmie przypominamy, że Przedsiębiorcy, którzy zawarli Umowę Subwencji Finansowej w ramach Tarczy Finansowej Polskiego Funduszu Rozwoju zobowiązani są do przedstawienia w terminie **do 31 grudnia 2020** r., w celu weryfikacji przez Bank, dokumentów potwierdzających, że osoba, która zawarła Umowę była uprawniona do reprezentowania Przedsiębiorcy.

W przypadku, gdy Umowa została podpisana przez osobę umocowaną, w zależności od formy prawnej prowadzonej działalności, dokumentami potwierdzającymi są:

- informacja odpowiadająca odpisowi aktualnemu/pełnemu z Krajowego Rejestru Sądowego lub
- wyciąg z Centralnej Ewidencji i Informacji o Działalności Gospodarczej.

Natomiast w sytuacji, gdy Umowę podpisała osoba inna niż umocowana według Krajowego Rejestru Sądowego lub Centralnej Ewidencji i Informacji o Działalności Gospodarczej lub firma posiada reprezentację wieloosobową, wymagane jest przedłożenie Pełnomocnictwa lub Oświadczenia.

W/w dokumenty tj. Pełnomocnictwo albo Oświadczenie, należy opatrzyć podpisem kwalifikowanym elektronicznym lub poświadczyć podpisy notarialnie.

Należy pamiętać, że:

- 1) **Pełnomocnictwo** musi być opatrzone datą nie późniejszą niż dzień złożenia wniosku o subwencję. W przypadku tej samej daty, o ważności pełnomocnictwa decyduje godzina notarialnego poświadczenia podpisów lub złożenia ostatniego z wymaganych podpisów kwalifikowanych. W razie braku wskazania godziny poświadczenia notarialnego pełnomocnictwo udzielone w dacie złożenia wniosku nie będzie mogło być zaakceptowane;
- 2) **Oświadczenie** musi zostać wystawione **po dacie złożenia wniosku o subwencję finansową**, jeśli wcześniej nie udzielono pełnomocnictwa osobie wnioskującej. Oświadczenie podpisuje osoba lub osoby umocowane według Krajowego Rejestru Sądowego lub Centralnej Ewidencji i Informacji o Działalności Gospodarczej albo pełnomocnik.

Zarówno Pełnomocnictwo jak i Oświadczenie należy przedłożyć wraz z aktualnym/pełnym odpisem z Krajowego Rejestru Sądowego lub wydrukiem z Centralnej Ewidencji i Informacji o Działalności Gospodarczej.

## **Dokumenty należy przedstawić w Banku za pośrednictwem jednego z niżej wymienionego kanału:**

- **1. W przypadku dokumentacji (Pełnomocnictwo, Oświadczenie) opatrzonej kwalifikowanym podpisem elektronicznym:** 
	- **za pośrednictwem bankowości elektronicznej wchodząc na dedykowany Wniosek W ZAKŁADCE TARCZA PFR,**
	- **na adres mailowy: rachunki@bs.gorlice.pl**
- **2. W przypadku dokumentacji (Pełnomocnictwo, Oświadczenie) z podpisami notarialnie poświadczonymi:**

tel. (18) 353 54 01, (18) 353 72 00, fax w. 29, skr.poczt. 89, e-mail: [biuro@bs.gorlice.pl](mailto:biuro@bs.gorlice.pl)

KRS: 0000137659 Sąd Rejonowy dla Krakowa-Śródmieścia w Krakowie, XII Wydział Gospodarczy Krajowego Rejestru Sądowego NIP: 738-00-09-085

www.bs.gorlice.pl

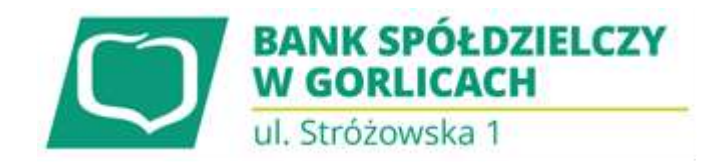

**osobiście w placówce Banku,** 

**przesłać pocztą na adres 38-300 Gorlice ul. Stróżowska 1.**

**Wszystkie wyżej wymienione dokumenty należy złożyć w Banku w nieprzekraczalnym terminie do 31 grudnia 2020 r.** 

 $\_$  ,  $\_$  ,  $\_$  ,  $\_$  ,  $\_$  ,  $\_$  ,  $\_$  ,  $\_$  ,  $\_$  ,  $\_$  ,  $\_$  ,  $\_$  ,  $\_$  ,  $\_$  ,  $\_$  ,  $\_$  ,  $\_$  ,  $\_$  ,  $\_$  ,  $\_$  ,  $\_$  ,  $\_$  ,  $\_$  ,  $\_$  ,  $\_$  ,  $\_$  ,  $\_$  ,  $\_$  ,  $\_$  ,  $\_$  ,  $\_$  ,  $\_$  ,  $\_$  ,  $\_$  ,  $\_$  ,  $\_$  ,  $\_$  ,

## **W przypadku niedopełnienia ww. obowiązku konsekwencją będzie wypowiedzenie Umowy przez Fundusz PFR.**

## **UWAGA !!!!**

Dla tych z Państwa, którzy prowadzą jednoosobową działalność gospodarczą i osobiście zawarli Umowę, Bank samodzielnie pobierze z bazy Centralnej Ewidencji i Informacji o Działalności Gospodarczej wydruk potwierdzający umocowanie Beneficjenta oraz przedstawi go w bankowości elektronicznej we Wniosku Umocowanie do akceptacji Przedsiębiorcy. W tym przypadku Przedsiębiorcy nic nie muszą dostarczać do Banku. Wystarczy tylko, że zalogują się do swojej bankowości elektronicznej, wejdą na Wniosek Umocowanie i zatwierdzą przedstawione tam dane w terminie do dnia 31 grudnia 2020 r.